## **PROCEDURE POUR VERIFIER LE NOMBRE DE LICENCES ET CARTES FACTURÉES ET LE NOM DES LICENCIÉS**

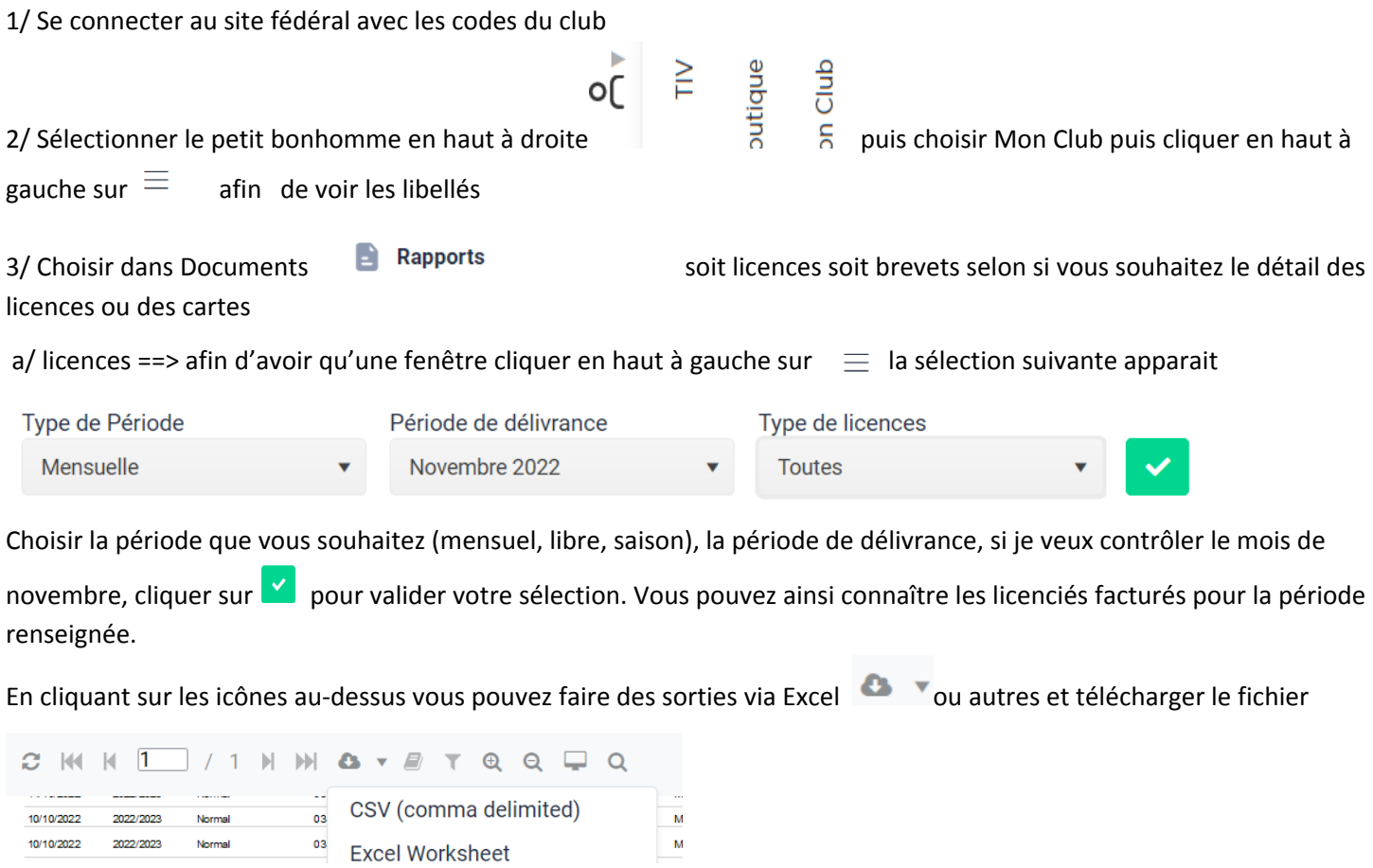

En cliquant sur l'icône recherche (exemple adulte), il vous indiquera directement le nombre.